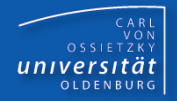

# Programmierkurs Java

UE 3 – Einführung

Dr.-Ing. Dietrich Boles

<Veranstaltung> Programmierkurs Java © Dr.-Ing. Dietrich Boles UE 3 – Einführung

# **Gliederung**

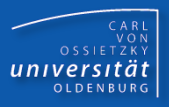

- Grundlagen
- Ausdrücke und Variablen
- Ein- und Ausgabe
- **Bedingte Anweisung**
- **Alternativanweisung**
- Wiederholungsanweisung
- **Blockanweisung**
- Boolesche Ausdrücke
- **E**ehler
- **EXTERG** Zusammenfassung

## Lexikalik

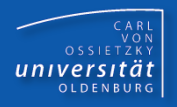

- Java zugrundeliegender Zeichensatz: Unicode
- 16-Bit-Zeichensatz (2<sup>16</sup> Zeichen)
- **erste 128 Zeichen: ASCII (7-Bit-Zeichensatz)**

# Möglichst nur ASCII-Zeichen bzw. Zeichen auf der Tastatur verwenden !!!!!!!!!!!!!

#### Token

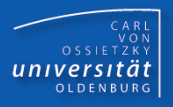

- Token: lexikalische Einheiten
	- $-$  Symbole:  $\langle , =, \langle =, \ldots \rangle$
	- Schlüsselwörter: while, if, ...
	- Bezeichner: *Prozedurnamen*, *Klassennamen*, ...
	- Literale: true, 23, 24.5f, "hello world", ...
- **Trennung von Token:** 
	- Leerzeichen (Blank)
	- Tabulator
	- Zeilenende
	- Zeilenvorschub
	- Seitenvorschub
- Unterscheidung von Groß- und Kleinbuchstaben!

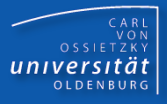

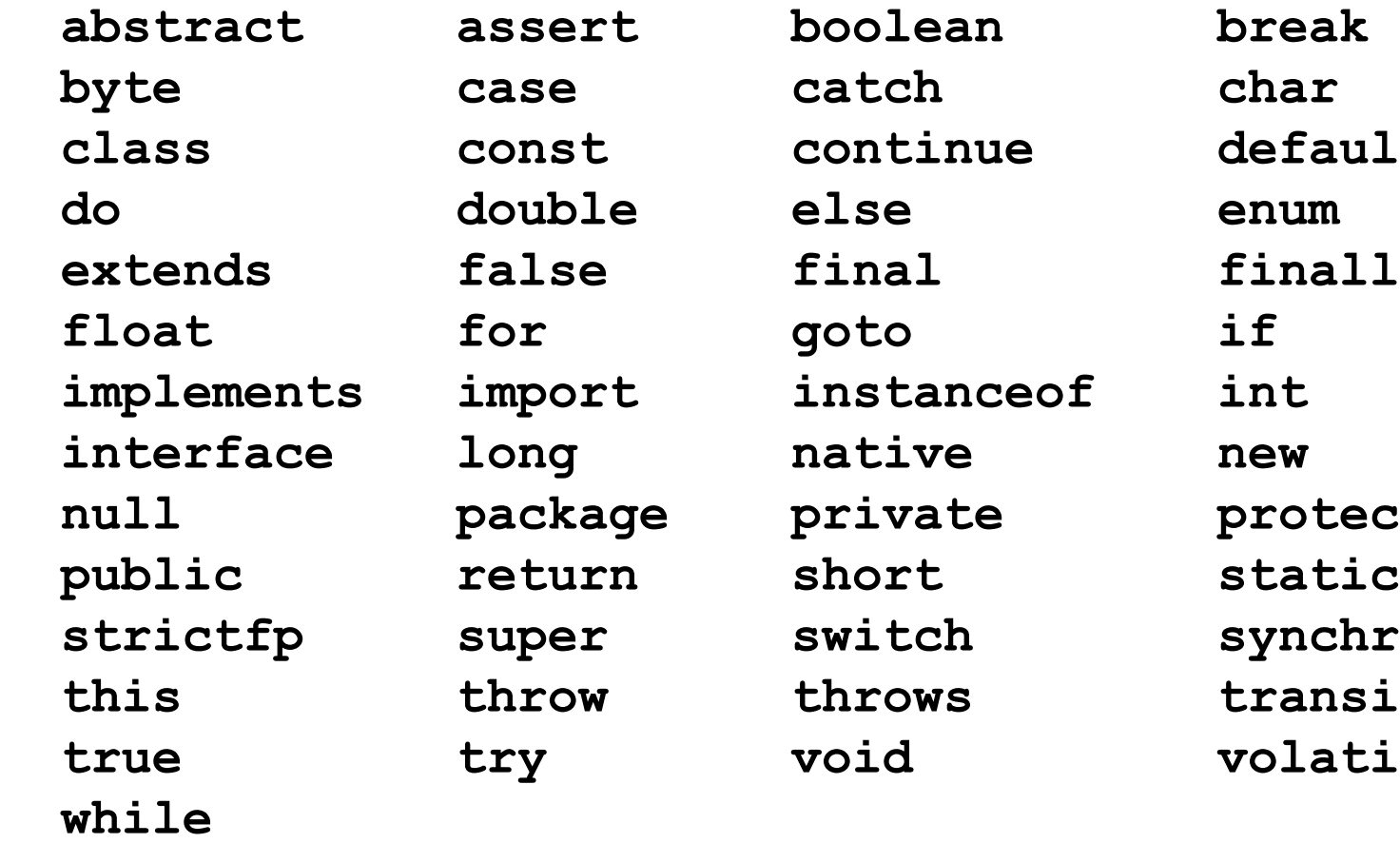

 **abstract assert boolean break**  onst continue default alse final finally  **implements import instanceof int** ong native new ry void volatile

 **null package private protected** uper switch synchronized hrow throws transient

# Bezeichner

- Benennung von deklarierten Einheiten und Labeln:
	- Klassennamen
	- Variablennamen
	- Prozedurnamen

- Beginn mit Buchstabe, Unterstrich (
buder \$-Zeichen
- anschließend: Buchstaben, Ziffern, Unterstriche, \$-Zeichen
- Möglichst keine Umlaute und kein ß verwenden!
- Keine Schlüsselwörter erlaubt!
- **Beispiele:**

– ...

- **nimm2**
- **Kaetzchen**
- **\_zahl**
- **\$money**

Nicht erlaubt:

- **4gewinnt**
- **#dibo**
	- **dibo@uni-oldenburg.de**

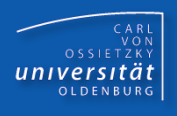

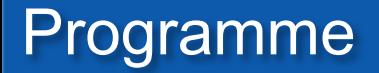

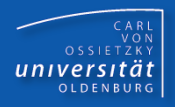

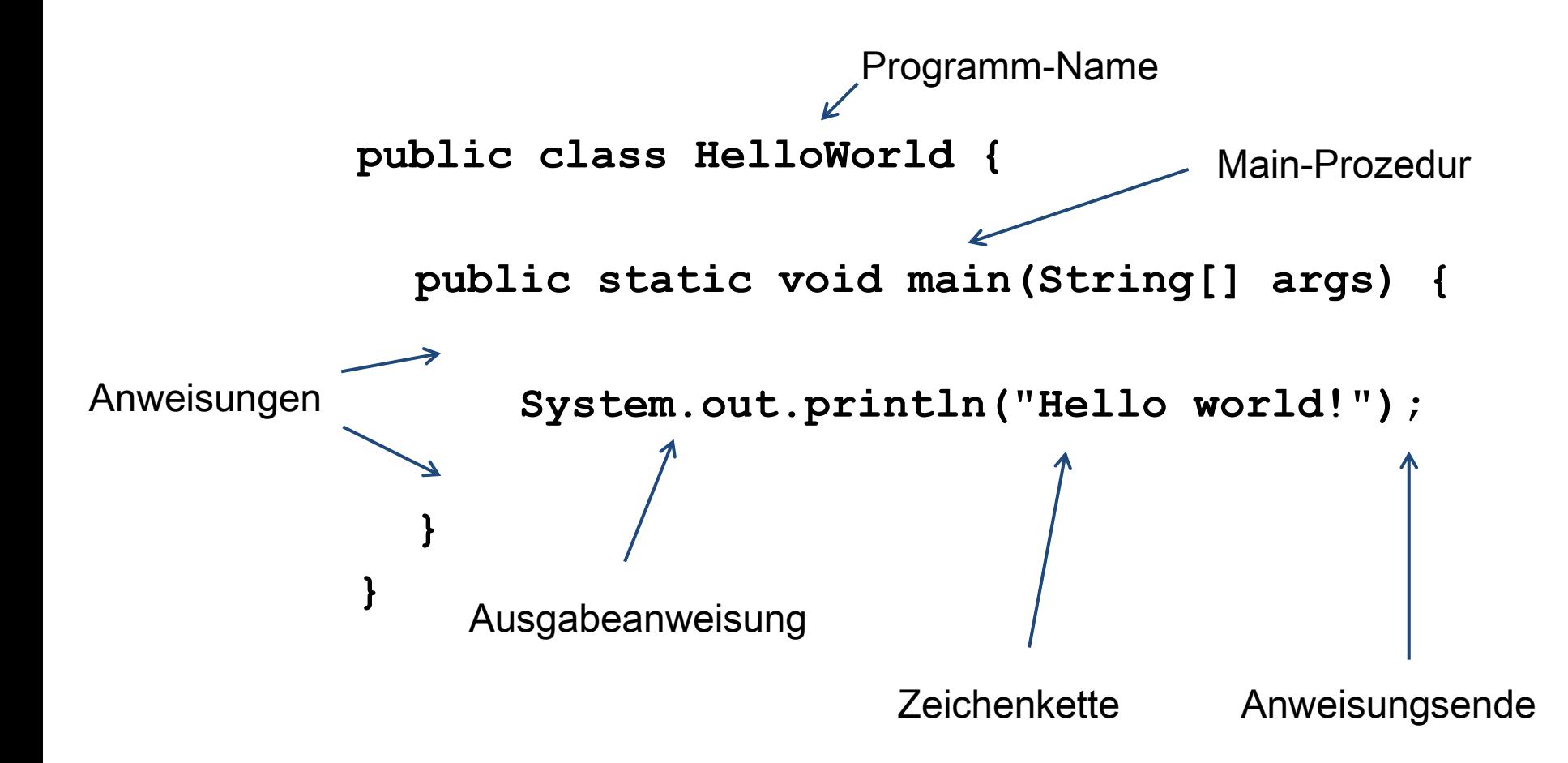

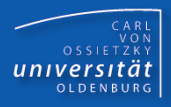

 Anweisungen einer Anweisungssequenz werden nacheinander ausgeführt!

**public class Anweisungssequenzen {**

```
public static void main(String[] args) {
     System.out.println("Eigenschaften von Java:");
     System.out.println("- einfach");
     System.out.println("- objektorientiert");
     System.out.println("- robust");
}
```
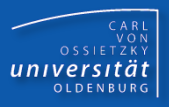

Ausgabe erfolgt auf die Console!

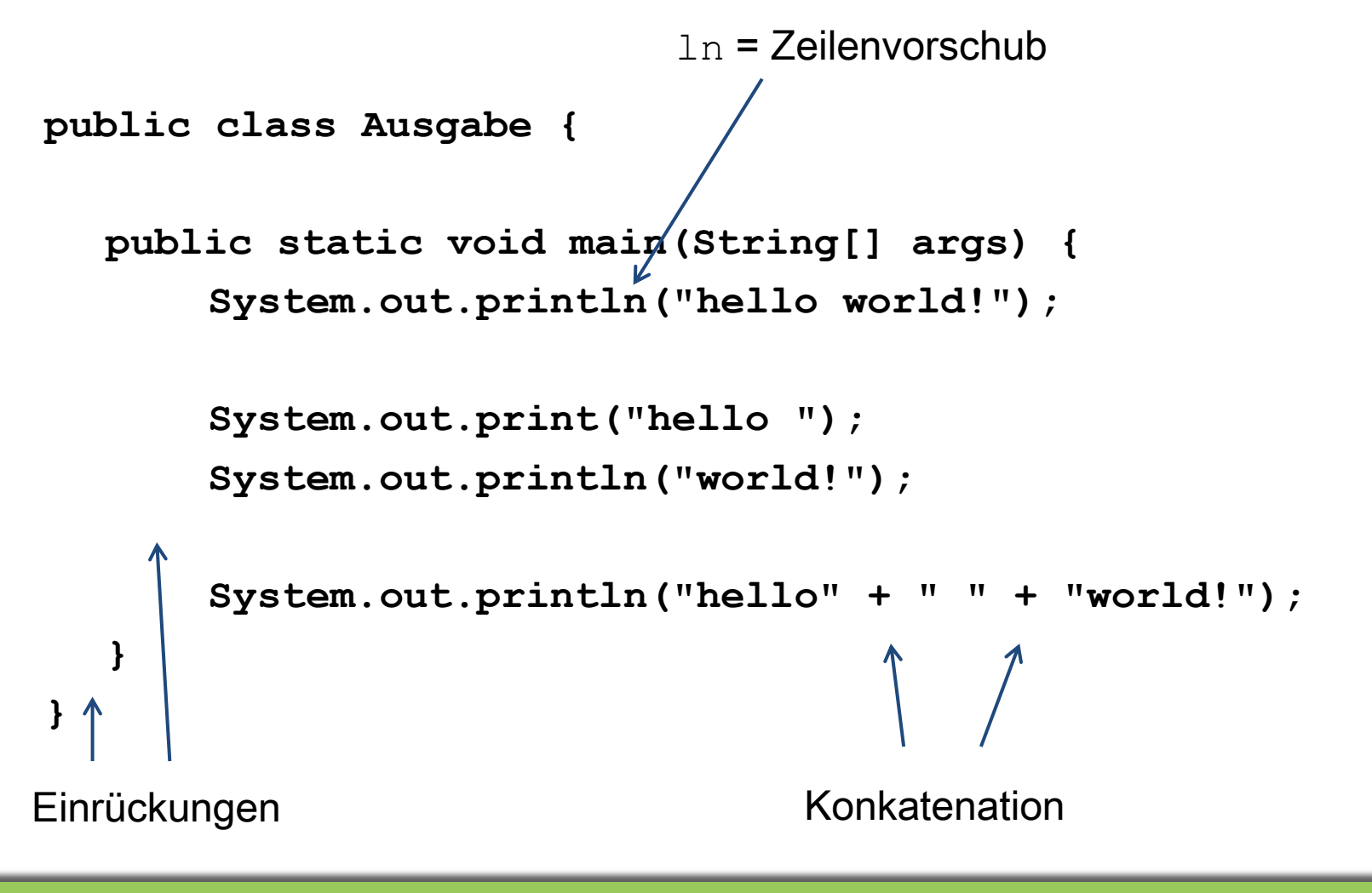

#### Kommentare

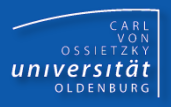

- 3 Typen
	- Zeilenkommentare
	- Bereichskommentare
	- Dokumentationskommentare (später)

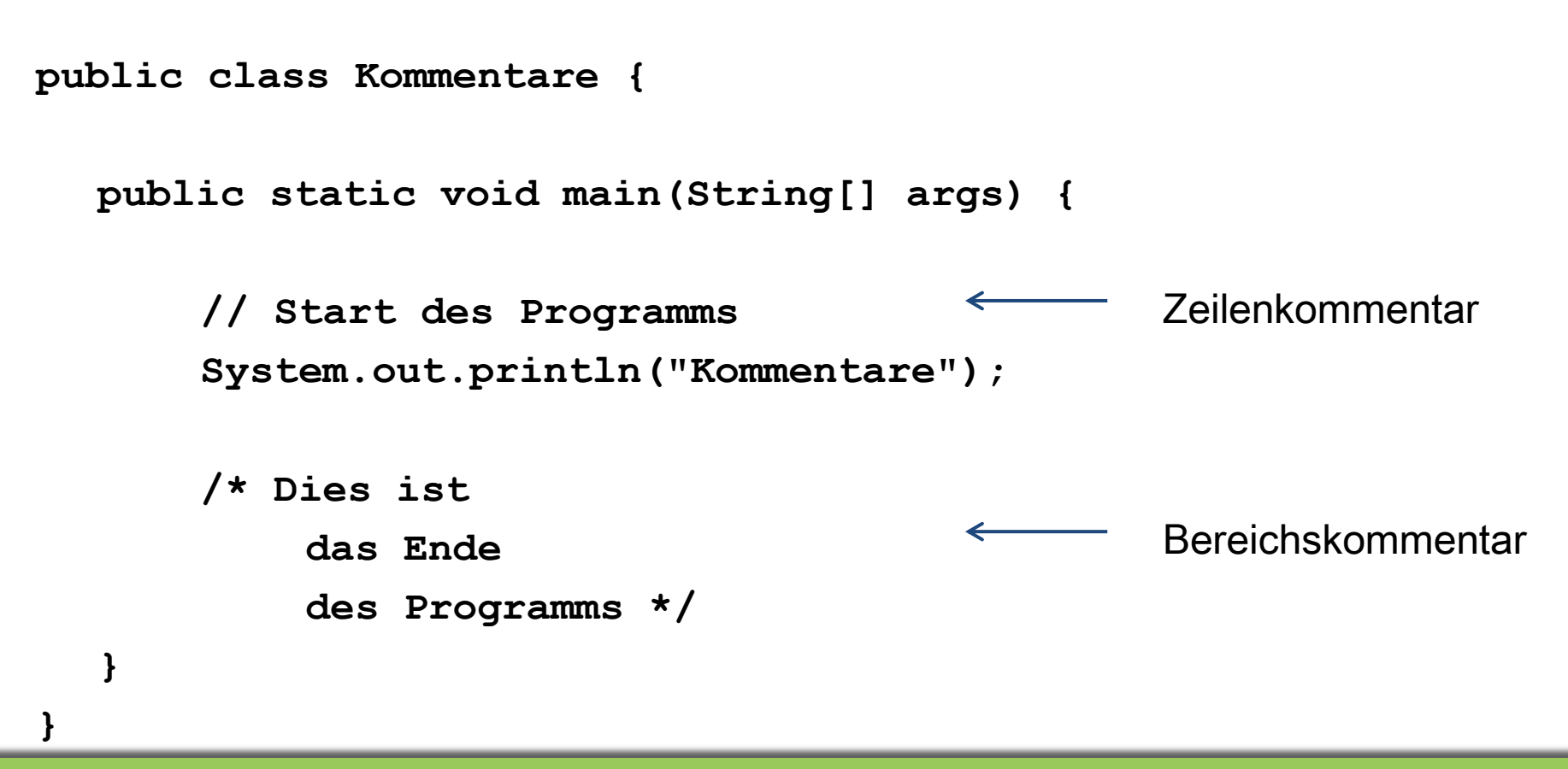

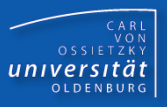

- auf Lesbarkeit des Codes achten
- public static void main... in eine Zeile
- $\blacksquare$  } unterhalb des p von public
- innere Anweisungen um 4 Spalten einrücken
- **Pero Zeile eine Anweisung**
- Leerzeile vor Kommentaren
- Bereichskommentare folgendermaßen strukturieren:

```
 /*
  * Kommentar
  */
```
# Ausdrücke

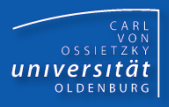

- Berechnen von Werten ("Ganze Zahlen")
	- int-Literale (repräsentieren Zahlenwerte)
	- Operatoren (Priorität, Assoziativität, …)
	- Klammerung
	- Arithmetische Ausdrücke: berechnen und liefern einen Zahlenwert

```
public class Ausdruecke {
  public static void main(String[] args) {
      System.out.println(3 + 4); // 7
      System.out.println(5 + (6 * 7)); // 47
      System.out.println(-34 - 15 / 6); // -36
      System.out.println(13 / 2 + 13 % 2); // 7
      System.out.println("4 + 3 = " + 7);
      System.out.println("4 + 3 = " + (4 + 3));
```
Konvertierung in Zeichenkette + Konkatenation

**}**

# Variablen

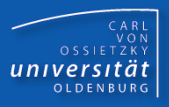

- Speichern von Zahlenwerten
	- Variable = Behälter für einen Zahlenwert
	- Typ des Wertes
	- (eindeutiger) Name der Variablen (Bezeichner)
	- Initialisierung der Variablen mit einem (berechneten) Wert
	- Benutzung in Ausdrücken

```
public class Variablen {
```

```
public static void main(String[] args) {
      \rightarrow int zahl1 = 12; \longleftarrowint zahl2 = 4 + 3;
         int zahl3 = 6 - zahl2;
         System.out.println(zahl1);
         System.out.println("Zahl 3 = " + zahl3);
    }
  }
Tvp =Name
                                    Initialisierung
                                               Benutzung
```
# **Zuweisung**

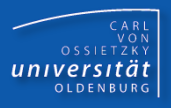

- Ändern von gespeicherten Zahlenwerten
	- Zuweisung eines neuen Wertes
	- Berechnung des Ausdrucks rechts vom = Zeichen
	- Variablenname in einem Ausdruck wird ersetzt durch aktuell gespeicherter Wert dieser Variablen
	- Überschreiben des gespeicherten Wertes

```
public class Zuweisung {
  public static void main(String[] args) {
      int zahl1 = 7; // 7
      int zah12 = 4 + 8; // 12
      int zahl3 = 16 - zahl2; // 4
      zahl2 = zahl1 + 1; // 8
      zahl3 = zahl2 / zahl3; // 2
      System.out.println("Ergebnis = " + zahl3);
  }
}
                                              Zuweisung
```
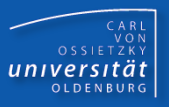

- Vordefinierte Java-Klasse **IO**
- Dateien:
	- **IO.java** (Java-Quellcode)
	- **IO.class** (Java-Bytecode)
	- **IO.README** (Informationen)
- Die Datei **IO.class** muss sich in demselben Verzeichnis befinden, wie ein Java-Programm, das ausgeführt werden soll !
- Eingabeanweisungen; z.B. **int zahl = IO.readInt();**
- Ausgabeanweisungen;
	- Java-Standard: **System.out.println("hello!");**
	- in **IO**, z.B.: **IO.println("hello!");**

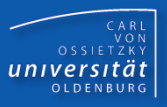

```
public class Ausgaben {
   public static void main(String[] args) {
```

```
System.out.print(4711);
 System.out.println(" ist eine positive Zahl!");
int fuenf = 5;
 IO.print(-fuenf);
 IO.println(" ist eine negative Zahl!");
```
 **}**

```
public class Eingaben {
   public static void main(String[] args) {
```

```
 int zahl1 = IO.readInt("Zahl 1: ");
int zahl2 = IO.readInt("Zahl 2: ");
int produkt = zahl1 * zahl2;
IO.println(zahl1 + "*" + zahl2 + "=" + produkt);
```
 **}**

**}**

CARL<br>OSSIETZKY<br>**CARL**<br>COSSIETZKY

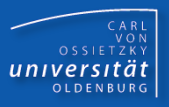

- Schema, welches die Reihenfolge der Abarbeitung von Anweisungen festlegt
- **Typen:** 
	- Sequenz
	- Verzweigungen
	- Schleifen
- Steuerung durch Bedingungen (boolesche Ausdrücke)
- **Notivation:** 
	- Falls der Benutzer einen positiven Wert eingegeben hat, soll dieser quadriert werden.
	- Falls der Benutzer einen geraden Wert eingegeben hat, soll dieser ausgegeben werden, andernfalls soll der Divisionsrest durch 10 ausgegeben werden.
	- Solange der Benutzer eine 0 eingibt, soll er erneut zur Eingabe aufgefordert werden.
	- Solange eine Variable größer als 0 ist, soll sie durch 2 dividiert werden.

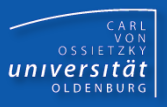

Syntax:

```
"if" "(" <Bedingung> ")" <true-Anweisung>
```
- Semantik:
	- Werte Bedingung aus
	- Nur wenn Bedingung wahr ist, führe true-Anweisung aus

**public class BedingteAnweisung {**

```
public static void main(String[] args) {
     int zahl = IO.readInt("Zahl: ");
    if (zahl < 0)
        zah1 = -1 * zah1;
     System.out.println("Absolutwert = " + zahl);
}
```
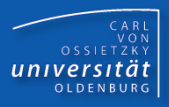

Syntax:

```
 "if" "(" <Bed.> ")" <true-Anw> "else" <false-Anw>
```
- Semantik:
	- Werte Bedingung aus
	- Wenn Bedingung wahr ist, führe true-Anweisung aus
	- Wenn Bedingung falsch ist, führe false-Anweisung aus

```
public class Alternativanweisung {
   public static void main(String[] args) {
      int zahl = IO.readInt("Zahl: ");
      if (zahl < 0)
          System.out.println("Eingabe einer negativen Zahl");
```
 **else**

```
 System.out.println("Eingabe einer nicht-negativen Zahl");
 System.out.println("Quadratzahl = " + (zahl * zahl));
```
**}**

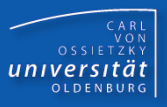

Syntax:

```
 "while" "(" <Bedingung> ")" <Schleifenanweisung>
```
- Semantik:
	- (1) Werte Bedingung aus
	- (2) Falls die Bedingung falsch ist, beende die Wiederholungsanweisung.
	- (3) Falls die Bedingung wahr ist, führe Schleifenanweisung aus und fahre bei (1) fort.

```
public class Schleife {
     public static void main(String[] args) {
          int zahl = IO.readInt("Zahl (>=0): ");
          while (zahl < 1000)
              zahl = zahl * 2;
          System.out.println(zahl);
      }
```
#### Blockanweisung

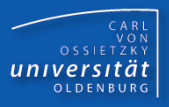

- Syntax:
	- **"{" {<Anweisung>} "}"**
- Sinn: Zusammenfassung mehrerer Anweisungen zu einer (zusammengesetzten) Anweisung

```
public class Blockanweisung {
     public static void main(String[] args) {
         int zahl = IO.readInt("Zahl (>=0): ");
         int spiegelzahl = 0;
        while (zahl > 0) {
             spiegelzahl = spiegelzahl * 10 + zahl % 10;
             zahl = zahl / 10;
   }
        System.out.println(spiegelzahl);
    }
```
## Boolesche Ausdrücke

- Bedingungen = boolesche Ausdrücke
- Liefern Wahrheitswert (wahr/true, falsch/false)
- Vergleichsoperatoren:

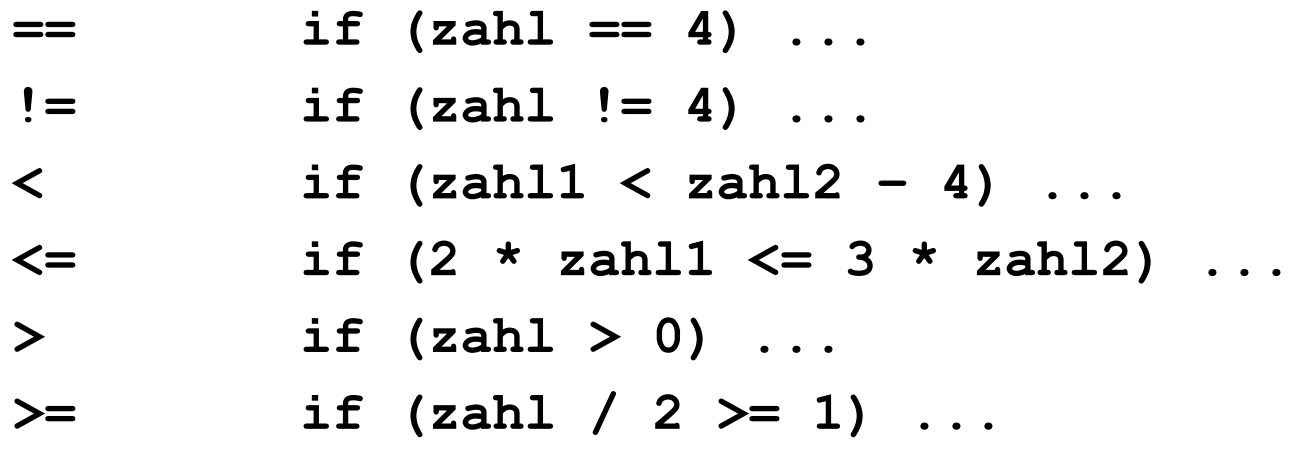

**Boolesche Operatoren:** 

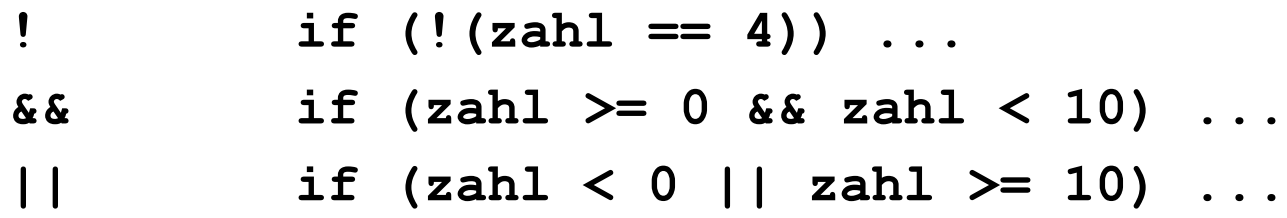

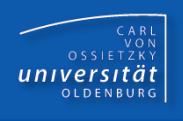

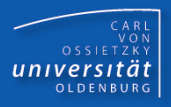

- Variablenname: Anfangsbuchstabe klein; Anfangsbuchstaben neuer Wortbestandteile groß
- Variablenname: aussagekräftig !!!
- Vor und hinter duadischen Operatoren ein Leerzeichen
- $\blacksquare$  Hinter if und while ein Leerzeichen
- Für true-, false- und Schleifenanweisung möglichst immer die Blockanweisung verwenden
- **Falls Blockanweisung:** 
	- ) und { in dieselbe Zeile, durch Leerzeichen getrennt
	- $-$  } unter i von if bzw. w von while
- innere Anweisungen um 4 Spalten einrücken
- **Alternativanweisung:** } else { (in eine Zeile)

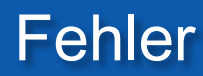

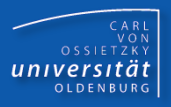

**Syntaxfehler** 

**While (i = 8) i plus 1;** 

**EXECUTER 12** Laufzeitfehler (= Exceptions)

**int i = IO.readInt(); // 0**  $int j = 8 / i;$ **IO.print(j);**

**Endlosschleifen** 

**int i = 10; while (i > 0) IO.println(i);**  $i = i - 1;$ 

**E** Logische Fehler

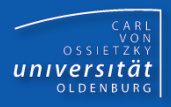

- Ausdruck: Vorschrift zur Berechnung von Werten
- Variable: Behälter zum Speichern eines Wertes
- Kontrollstruktur: Schema, welches die Reihenfolge der Abarbeitung von Anweisungen festlegt
- Sequenz: Ausführung von Anweisungen nacheinander
- if-Anweisung: Ausführung von Anweisungen abhängig von einer Bedingung
- **while-Anweisung: wiederholte Ausführung von** Anweisungen, abhängig von einer Bedingung